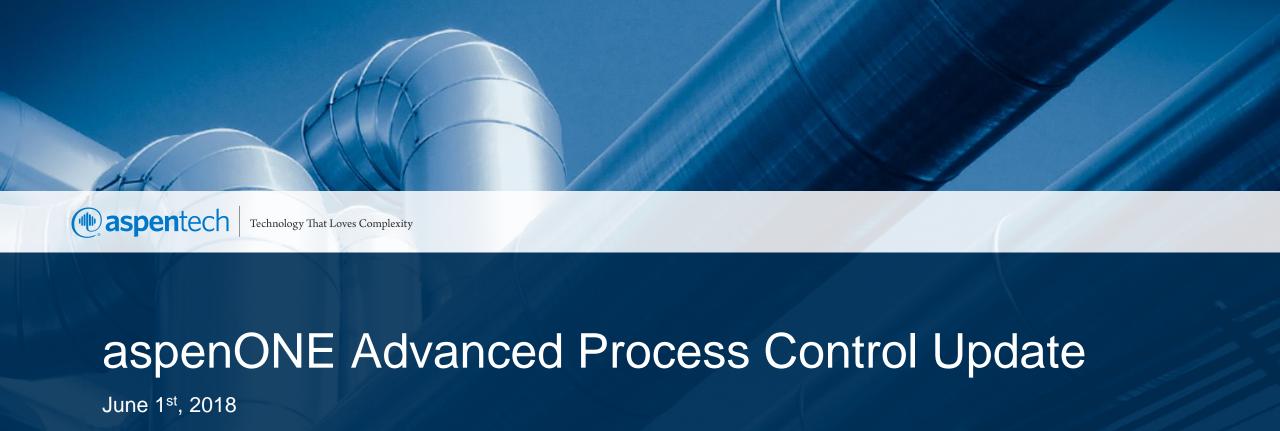

Alex Kalafatis – Director, APC Product Management

Lucas Reis – Principal Product Designer, APC Product Management

The Following slides are modified for distribution

### Aspen DMC3 - Adaptive Process Control Technology Overview

State of the art Adaptive Process Control solution to build and maintain controllers

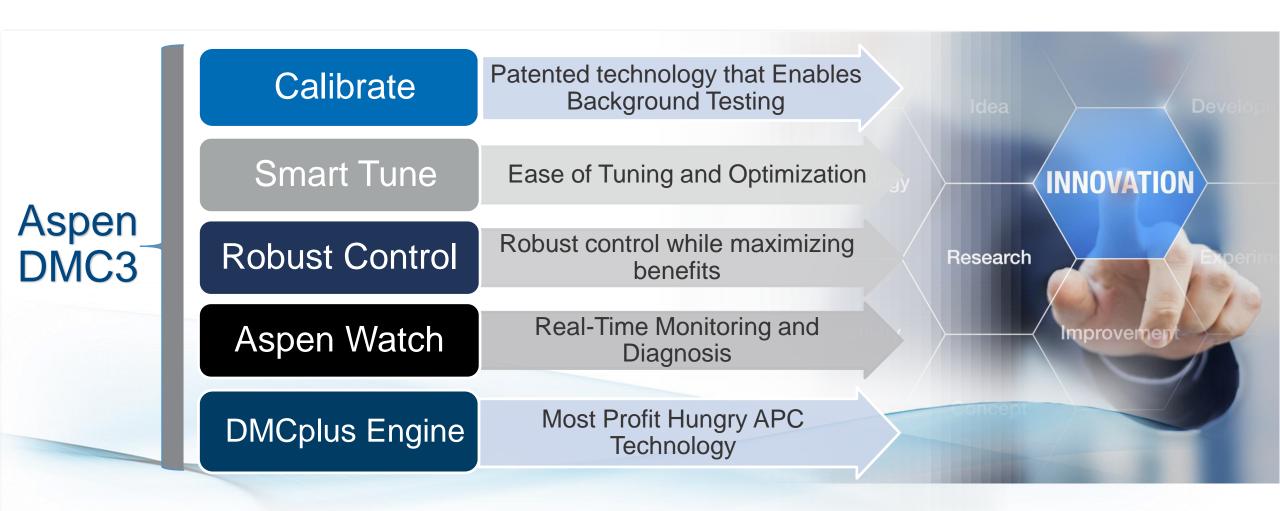

Why do companies choose
Aspen DMC3 – *Adaptive* Process Control

Keeping models up to date

Adaptive Process Control enables continuous background maintenance

Ease of use, powerful tools, simplified tuning

Too few/experienced APC resources Testing is disruptive and difficult to schedule

Optimizing while testing in the background

Minimal maintenance efforts and rapid deployment enables footprint expansion

Lower APC footprint leading to low benefits

Control benefits are turned off for testing/updates

Calibrate maintains benefits while testing

### Aspen DMC3 – Calibrate Technology

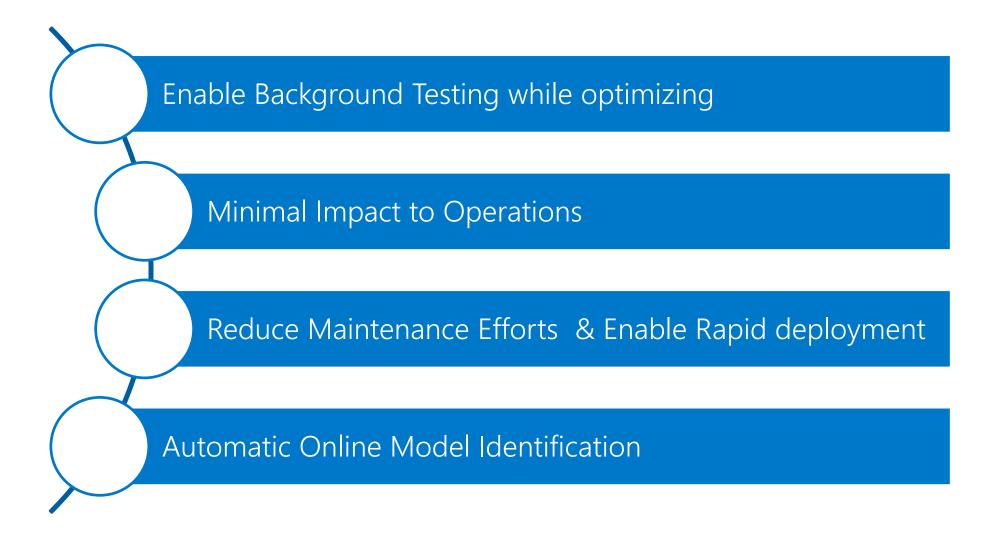

# Calibrate: Enables Background Model Updates Optimizing Control while testing

Non-Invasive Approach

The engineer decides the trade-off between optimal control and step testing

No operator intervention

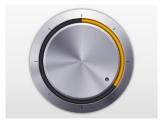

Test Control (CR=1) (CR=0)

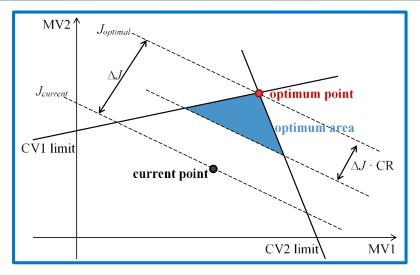

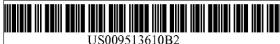

(10) Patent No.: US 9,513,610 B2

(45) **Date of Patent:** 

Dec. 6, 2016

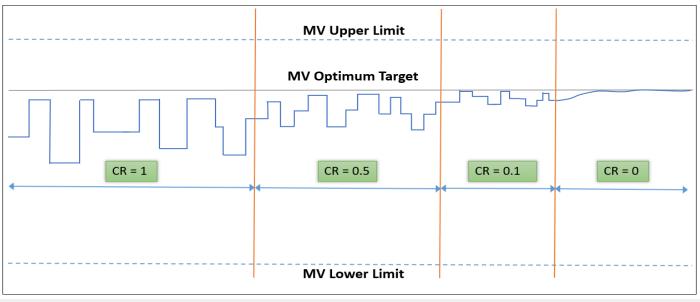

### Adaptive Model Quality Analysis (MQA)

#### Reliable Model Quality in Closed Loop

- Identifies root cause of poor performance
- Pin points troubled areas for focused Revamps
- Measures progress continuously
- Model Quality KPIs

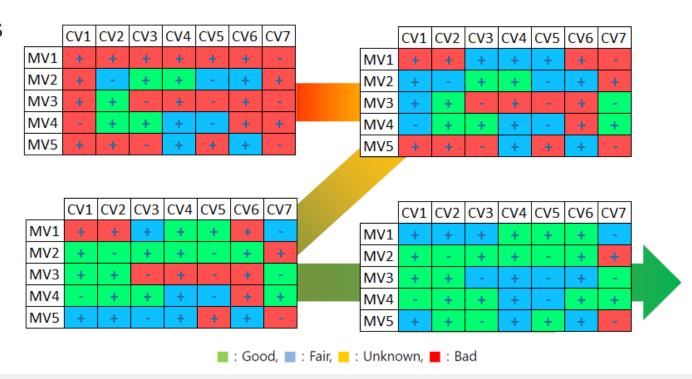

### Aspen DMC3 Deployment and Maintenance Lifecycle

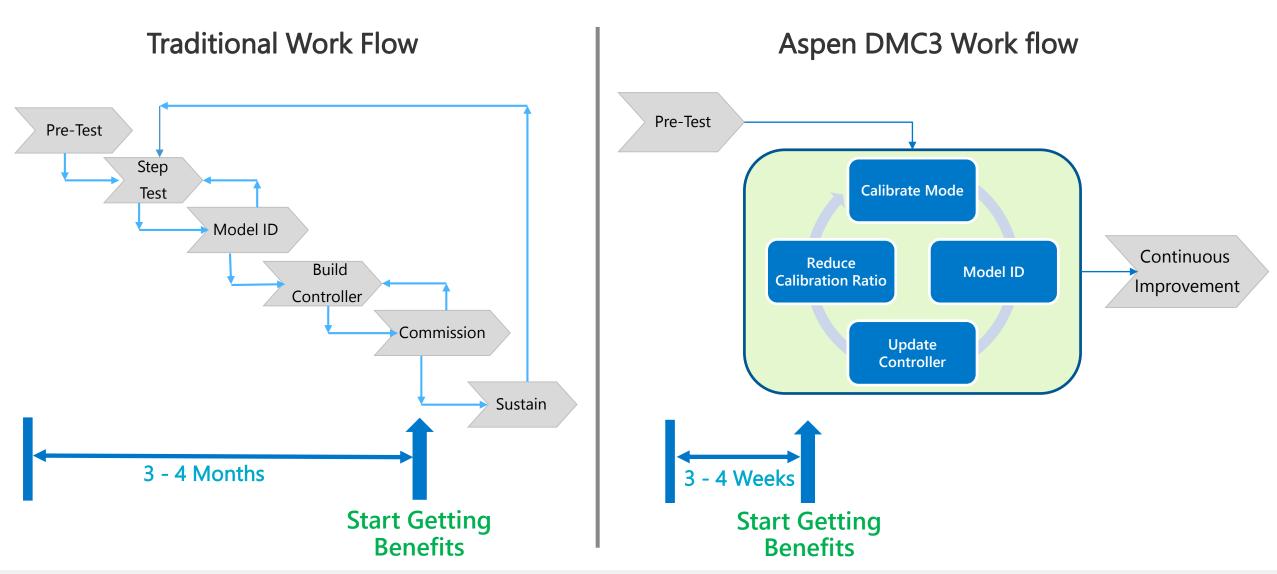

### Adaptive for New Projects

#### **Faster Benefits Accrual**

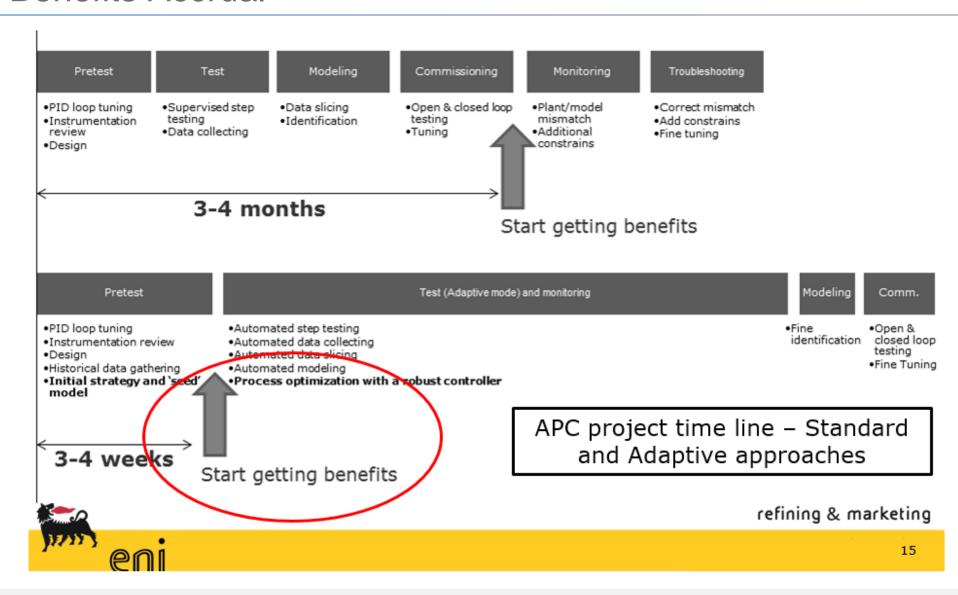

#### Summary of Aspen DMC3 Benefits

- Maximize APC benefits through continuous background maintenance
- Enable faster project implementation
- Expand APC footprint to more units
- Enable more Engineers
- Significantly affect the cash curve!

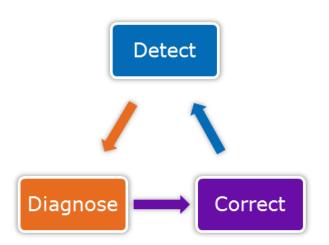

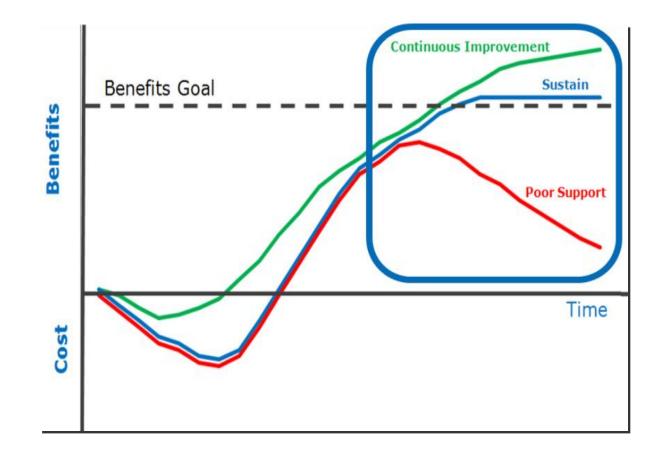

## Aspen DMC3 - Smart Tune

Simplify Controller Tuning and Maintenance

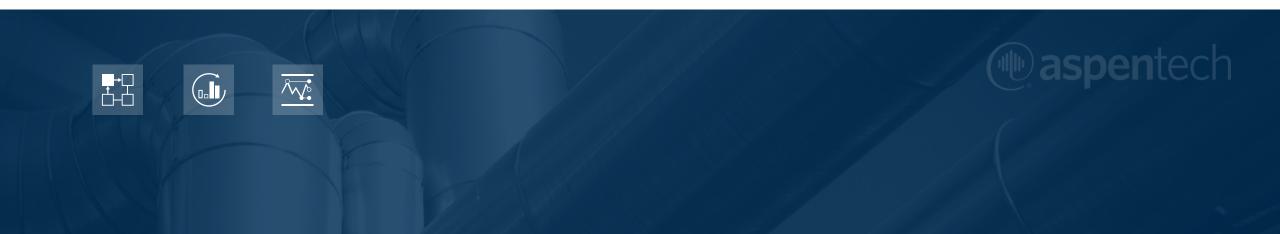

#### Challenges in LP Tuning

- Trial and error used to set tuning parameters
- Requires experienced APC engineer to setup and modify
- Tuning becomes increasingly challenging as number of variables increase
- Tuning must be updated to account for changes in model, process or economics

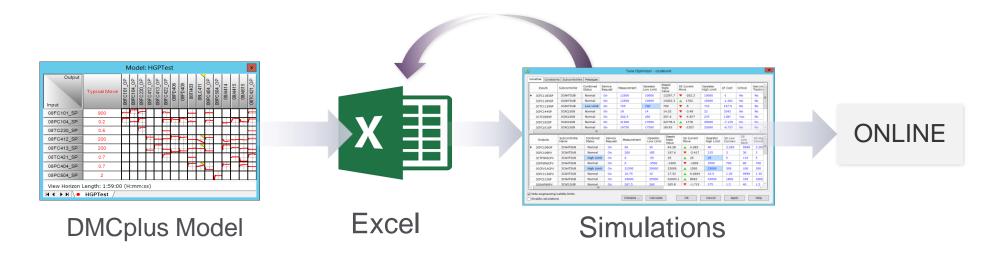

#### What is Aspen DMC3: Smart Tune

A New Sequential Multi-Objective Optimizer

Simplify LP tuning by directly specifying objectives

Setup wizard to effortlessly configure the optimizer

Provides visual view of the controller strategy online

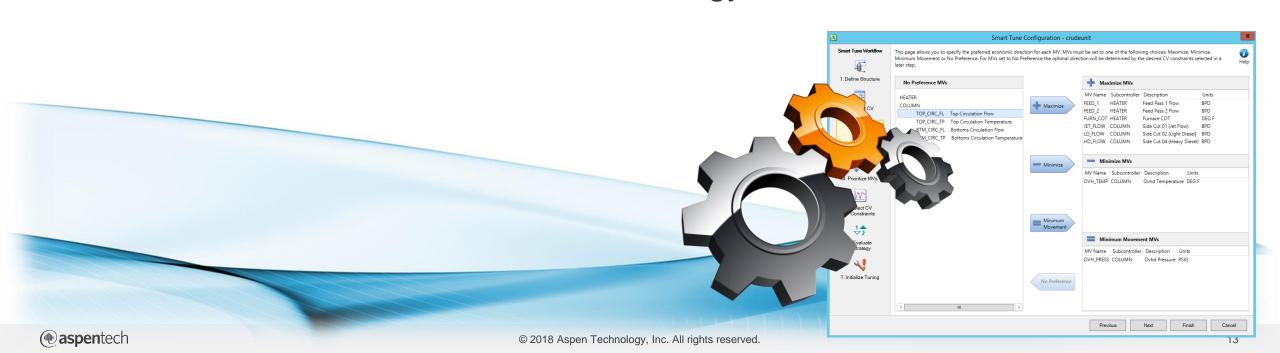

#### DMC3 Smart Tune: Setup Wizard

Step by step wizard to setup optimizer

**Effortlessly setup** controller tuning

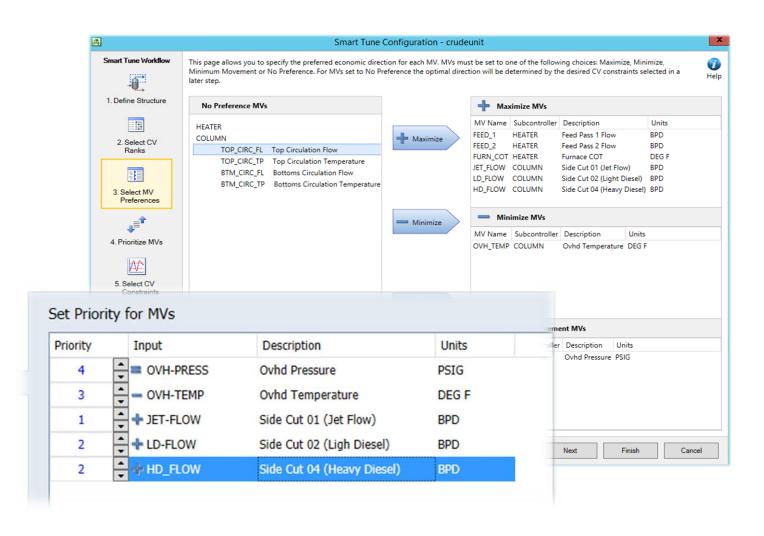

### DMC3 Smart Tune: Online Controller Strategy View

Easily simulate, troubleshoot and modify controller strategy online

Visually see simulated scenarios and how variables will be effected

Gain greater insight into controller strategy online

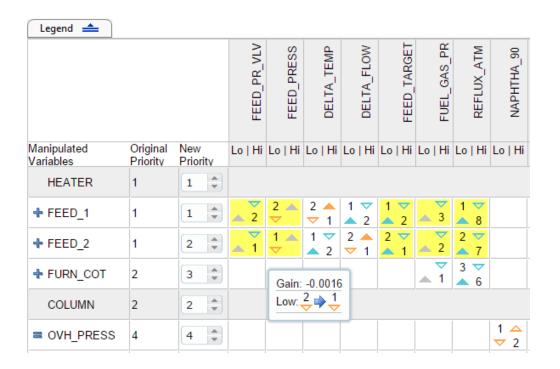

#### **Smart Tune Difference**

Objective Function

#### Aspen DMCplus

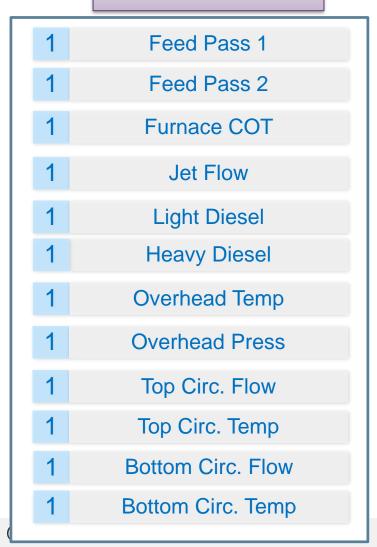

#### Aspen DMC3

| 1     | 1 Feed Pass 1 (Max)          |                  |                    |   |                                |                                   |  |
|-------|------------------------------|------------------|--------------------|---|--------------------------------|-----------------------------------|--|
| 1     | 1 Feed Pass 2 (Max)          |                  |                    |   |                                |                                   |  |
| 2     | Furnace COT (Max)            |                  |                    |   |                                |                                   |  |
|       | 3                            | 3 Jet Flow (Max) |                    |   |                                |                                   |  |
|       | 4                            |                  | Light Diesel (Max) |   |                                |                                   |  |
|       | 4                            |                  | Heavy Diesel (Max) |   |                                |                                   |  |
|       | 5 Overhead Temperature (Min) |                  |                    |   |                                | ead Temperature (Min)             |  |
| 6 Ove |                              |                  |                    | 6 | Ov                             | erhead Press (Min Move)           |  |
|       |                              |                  |                    | 7 | Top Circ. Flow (No Preference) |                                   |  |
|       |                              |                  |                    | 7 | Top Circ. Temp (No Preference) |                                   |  |
|       |                              |                  |                    |   | 7                              | Bottom Circ. Flow (No Preference) |  |
|       |                              |                  |                    |   | 7                              | Bottom Circ. Temp (No Preference) |  |

#### Value of Aspen DMC3 Smart Tune

Simplify Controller Tuning and reduce efforts and complexity

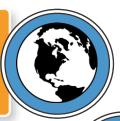

#### **Smart Tune**

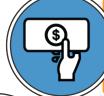

Quickly adapt controller to changing economic conditions with minimal efforts

Less need to revisit tuning after model update or if objectives change

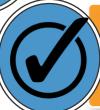

Higher operator acceptance with greater visibility into controller strategy

Lower barrier to controller design and maintenance

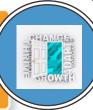

### Aspen DMC3 Builder Platform -Powerful, Modernized & Easy to Use

One powerful integrated platform used to build and deploy controllers, from start to finish

#### **Modernized Interface**

Ribbon based, workflow oriented design

#### **Collinearity Analysis**

Integrated and powerful collinearity analysis & repair

#### **Constrained Identification**

Embed Process Knowledge on models and cases

#### **Visual Transform**

Simple and powerful way of defining transforms

#### **Smart Slicing**

( aspentech

Automatic bad data slicing enables easier pre-processing of data

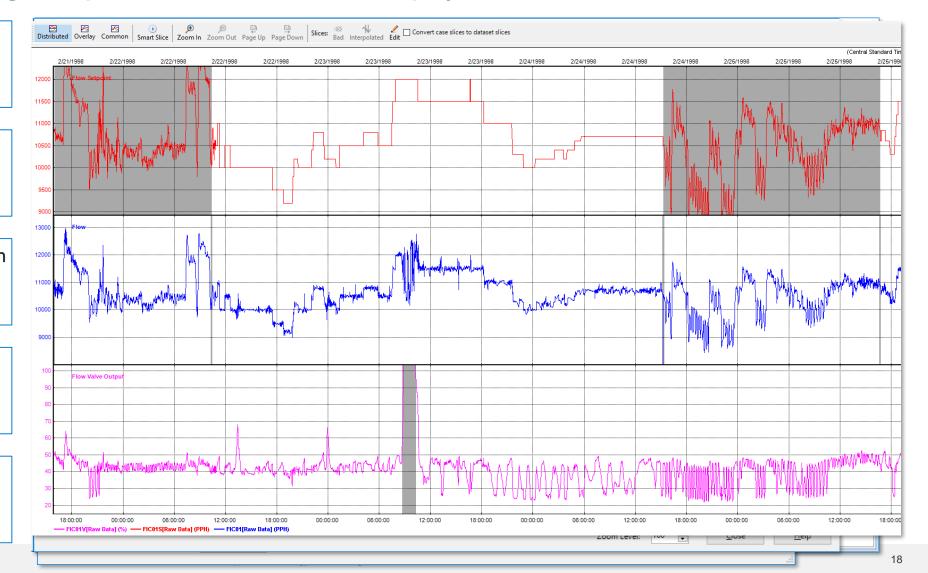

# What's new in aspenONE® APC V10

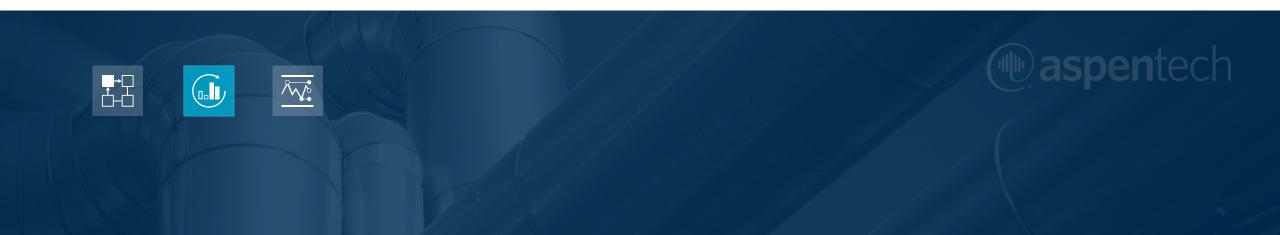

#### aspenONE APC V10 Features

Scaling Dynamics and Variable Dead-time

Smart Tune Includes CV Optimization

Aspen DMC3 Builder Enhancements

Models for Prediction Only

#### Variable Deadtimes and Scalable Dynamics

Easily adjust model dynamics and deadtimes online in closed loop

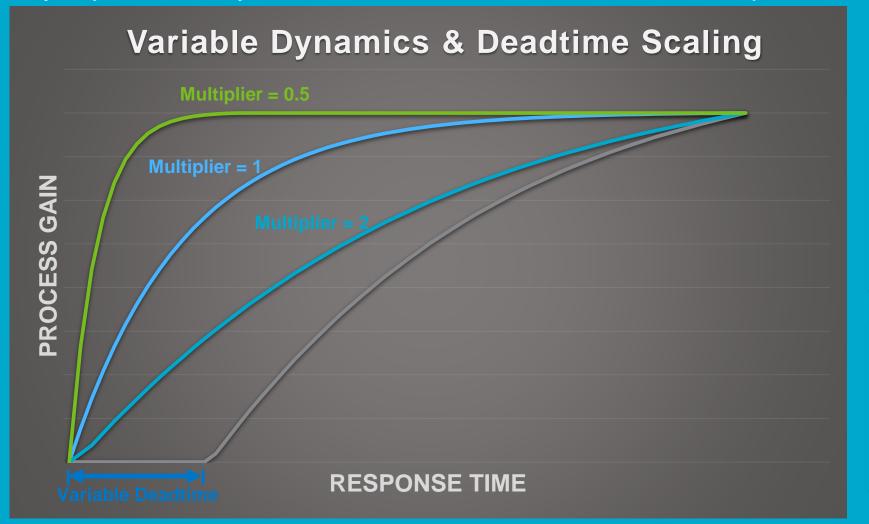

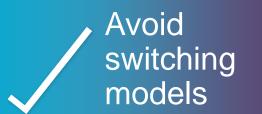

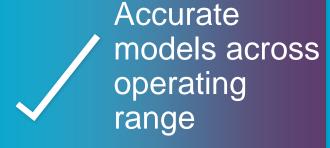

#### V10 Smart Tune Includes CV Based Optimization

Flexibility in specifying CV and/or MV based optimization strategy

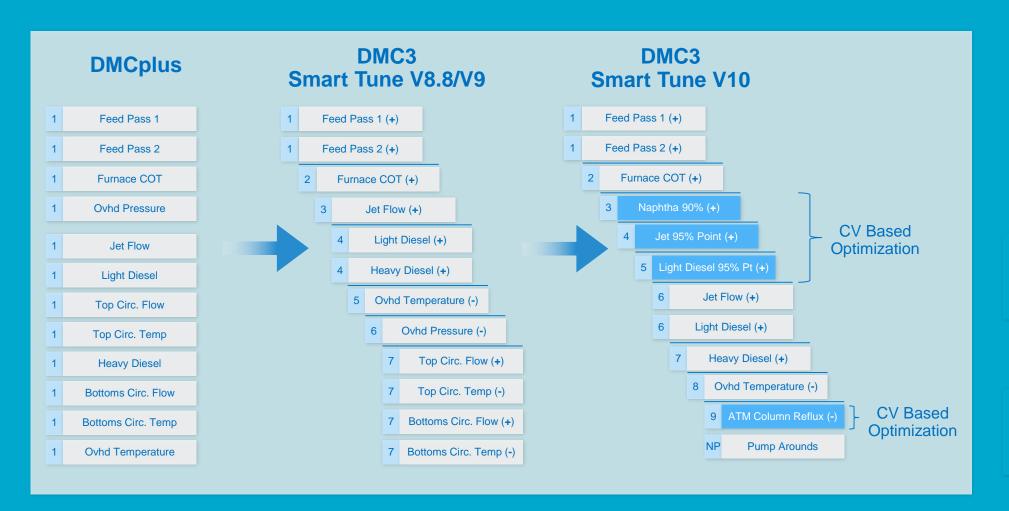

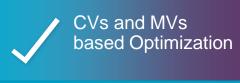

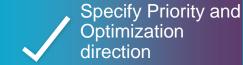

22

#### Aspen DMC3 Builder Enhancements

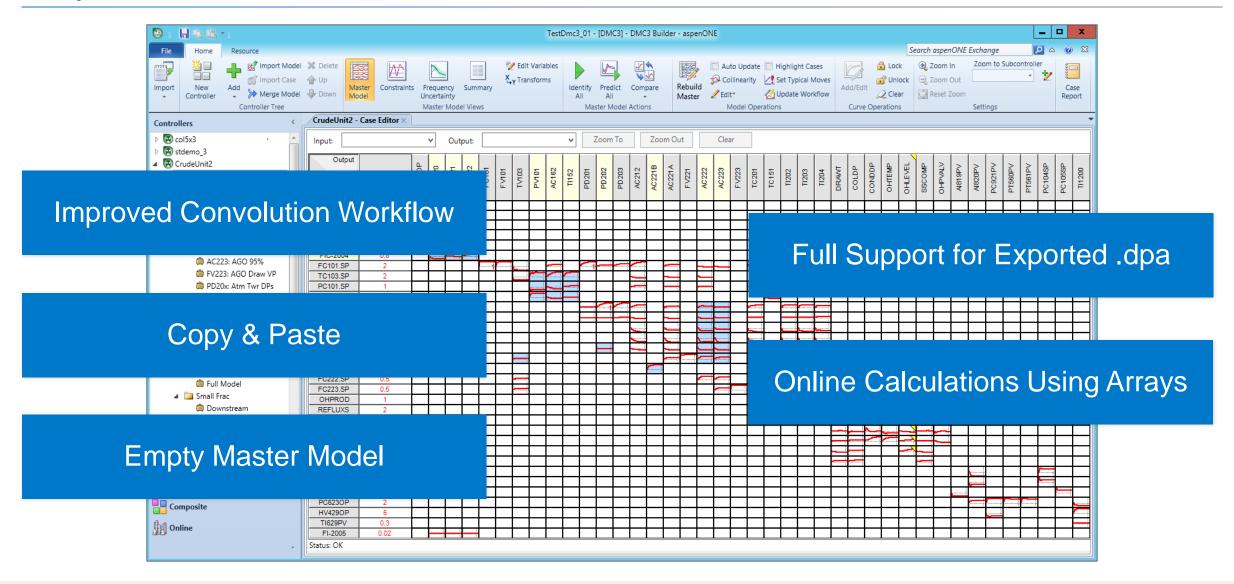

Aspen DMC3 Builder Enhancements

- Overall performance improvements
- Graphic option to customize colors and fonts
- Custom Messages to Operators
- Write calculations like this:

```
array=[10,2,0.1,5,4]
  if value=array[3]then
    switch=1
  else
    aux1=0
    for i=1 to array.length
        aux=array[i]+aux1
        aux1=aux
    next
  end if
```

```
Master Model Plot Graphic Properties
                           General Curves
                                                                                                                    Reset
                                                                                                                   Export
                                                                                                                   Import
                                     Variable Detail - col5x3local

■ General

                                   FIC-2001
  ■ Input
                                FIC-2002
                                ☐ Controller
        TIC-2003
                                   Anti Windup Status
                                                           AWSCOD
        FIC-2004
                                   Combined Status
                                                           CSIIND
                                                                        Normal
        FI-2005
                                                           CRIIND

■ Output

                                   Current Move
                                                           CMOV
                                                                        0.1145239993929863
                                   Limit Check Tol
                                                           MVTOL
        AI-2021
                                   Loop Status
                                                           LOOPST
        AI-2022

■ Test Group

                                   Maximum Move
                                                           MAXMOV
        DEFAULT
                                   Move Accumulation
                                                           MOVACC
                                                           MOVRES
                                   Move Suppression
                                                           SUPMOV
                                   Move Suppression Increase | SUPMLT
                                   Reverse Acting
                                   Setpoint
                                                                        1.7208900451660156
                                                           MVSHEDOPT | Shed Controller
                                   Use Limit Tracking
                                                           TRKMAN
                                                                                           Adjust operating
                                                                        1.7208900451660156
                                   Measurement
```

```
if Feed_TGT < 23000 then
    SendMessag((cvName & " has dropped
below 2000 barrels"))
end if</pre>
```

### Aspen DMC3 - Models for Prediction Only

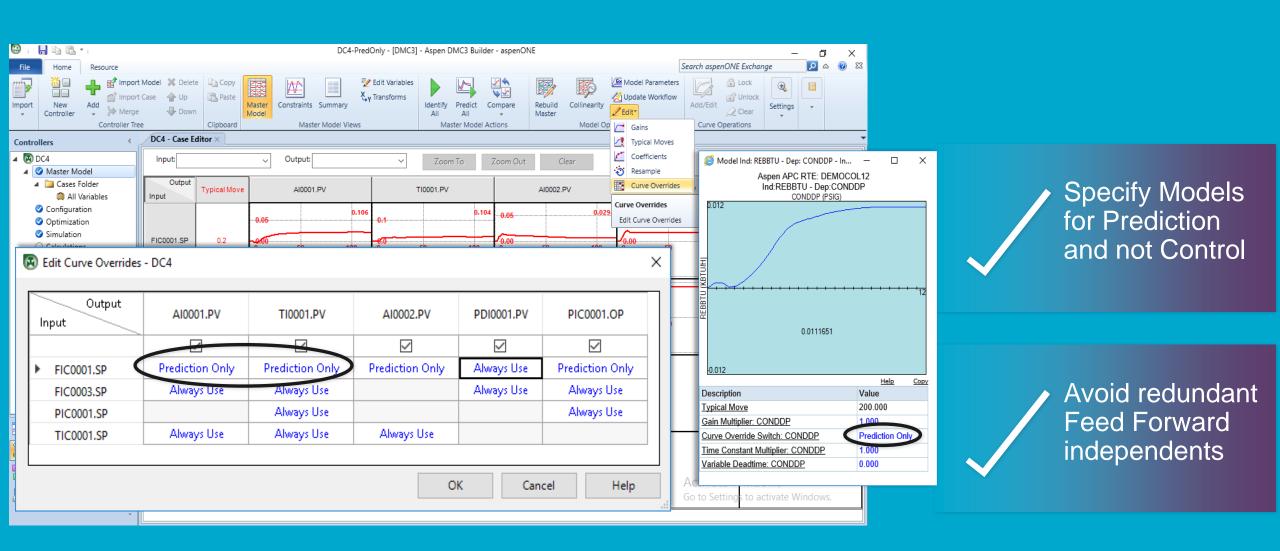